# **Download Manager Lite**

**Silviu Angelescu**

Enter — A Complete Course in Computer Science Book for Class 6 Shivani Jain,Shelly Malhotra,Goyal Brothers Prakashan,2020-04-22 Goyal Brothers Prakashan

Mac OS X Snow Leopard for Power Users Scott Granneman, 2011-01-11 Mac OS X Snow Leopard for Power Users: Advanced Capabilities and Techniques is for Mac OS X users who want to go beyond the obvious, the standard, and the easy. If want to dig deeper into Mac OS X and maximize your skills and productivity using the world's slickest and most elegant operating system, then this is the book for you. Written by Scott Granneman, an experienced teacher, developer, and consultant, Mac OS X for Power Users helps you push Mac OS X to the max, unveiling advanced techniques and options that you may have not known even existed. Create custom workflows and apps with Automator, run Windows programs and even Windows itself without dual-booting, and sync data on your hard drive, on your phone, and in the cloud—learn all of these techniques and more. This is not a book that talks down to you; Mac OS X for Power Users is an essential book for experienced Mac users who are smart enough to know there is more to be known, and are ready to become power users.

 **Beginning FPGA: Programming Metal** Aiken Pang,Peter Membrey,2016-12-23 Use Arrow's affordable and breadboard-friendly FPGA development board (BeMicro MAX 10) to create a light sensor, temperature sensor, motion sensor, and the KITT car display from Knight Rider. You don't need an electronics engineering degree or even any programming experience to get the most out of Beginning FPGA: Programming Metal. Just bring your curiosity and your Field-Programmable Gate Array. This book is for those who have tinkered with Arduino or Raspberry Pi, and want to get more hands-on experience with hardware or for those new to electronics who just want to dive in. You'll learn the theory behind FPGAs and electronics, including the math and logic you need to understand what's happening - all explained in a fun, friendly, and accessible way. It also doesn't hurt you'll be learning VHDL, a hardware description language that is also an extremely marketable skill. What You'll Learn: Learn what an FPGA is and how it's different from a microcontroller or ASIC Set up your toolchain Use VHDL, a popular hardware description language, to tell your FPGA what to be Explore the theory behind FPGA and electronics Use your FPGA with a variety of sensors and to talk to a Raspberry Pi Who This Book is For: Arduino, Raspberry Pi, and other electronics enthusiasts who want a clear and practical introduction to FPGA.

Online Predators Mike Sullivan, 2008-08 Parents will gain insight on how to assist their child in creating a safer profile, and displaying appropriate images. This book will help the reader choose software that can act as 'virtual' parent to supervise their child's activities. Internet Technologies at Work Fred T. Hofstetter,2005 This textbook will provide an introduction to Internet client and server technologies through real world case studies and step by step tutorials that will encourage

Learn Robotics Programming Danny Staple, 2021-02-12 Develop an extendable smart robot capable of performing a complex series of actions with Python and Raspberry Pi Key Features Get up to speed with the fundamentals of robotic programming and build intelligent robots Learn how to program a voice agent to control and interact with your robot's behavior Enable your robot to see its environment and avoid barriers using sensors Book Description We live in an age where the most complex or repetitive tasks are automated. Smart robots have the potential to revolutionize how we perform all kinds of tasks with high accuracy and efficiency. With this second edition of Learn Robotics Programming, you'll see how a combination of the Raspberry Pi and Python can be a great starting point for robot programming. The book starts by introducing you to the basic structure of a robot and shows you how to design, build, and program it. As you make your way through the book, you'll add different outputs and sensors, learn robot building skills, and write code to add autonomous behavior using sensors and a camera. You'll also be able to upgrade your robot with Wi-Fi connectivity to control it using a smartphone. Finally, you'll understand how you can apply the skills that you've learned to visual lay out, build, and code your future robot building projects. By the end of this book, you'll have built an interesting robot that can perform basic artificial intelligence operations and be well versed in programming robo creating complex robotics projects using what you've learned. What you will learn Leverage the features of the Raspberry Pi OS Discover how to configure a Raspberry Pi to build an AI-enabled robot Interface motors and sensors with a Raspberry Pi Code your robot to develop engaging and intelligent robot behavior Explore AI behavior such as speech recognition and visual processing Find out how you can control AI robots with a mobile phone over Wi-Fi Understand how to choose the right parts and assemble your robot Who this book is for This second edition of Learn Robotics Programming is for programmers, developers, and robotics enthusiasts who want to develop a fully functional robot and leverage AI to build interactive robots. Basic knowledge of the Python programming language will help you understand the concepts covered in this robot programming book more effectively.

Digital Forensics and Cyber Crime Sanjay Goel,2010-01-04 The First International Conference on Digital Forensics and Cyber Crime (ICDF2C) was held in Albany from September 30 to October 2, 2009. The field of

students to learn by doing.

digital for- sics is growing rapidly with implications for several fields including law enforcement, network security, disaster recovery and accounting. This is a multidisciplinary area that requires expertise in several a including, law, computer science, finance, networking, data mining, and criminal justice. This conference brought together pr- titioners and researchers from diverse fields providing opportunities for business and intellec engagement among attendees. All the conference sessions were very well attended with vigorous discussions and strong audience interest. The conference featured an excellent program comprising high-quality paper prentations and invited speakers from all around the world. The first day featured a plenary session including George Philip, President of University at Albany, Harry Corbit, Suprintendent of New York State Police, and William Pelgrin, Director of New York State Office of Cyber Security and Critical Infrastructure Coordination. An outstanding keynote was provided by Miklos Vasarhelyi on continuous auditing. This was followed by two parallel sessions on accounting fraud /financial crime, and m- timedia and handheld forensics. The second day of the conference featured a mesm- izing keynote talk by Nitesh Dhanjani from Ernst and Young that focused on psyclogical profiling based on open source intelligence from social network analysis. The third day of the conference featured both basic and advanced tutorials on open source forensics.

Web 101 Wendy G. Lehnert,Richard L. Kopec,2008 As the Internet continues to develop as the central resource for entertainment, news, communication, and research, Web 101 continues to include all the tools readers need to acquire a foundational understanding of the online resources available today and how to take full advantage of the Web's power. Lehnert and Kopec cover the fundamentals of the Internet's most popular features-communication tools, e-mail, searching, personal safety, and software--with new material on social networking and Web construction and design. Web 101 gives readers all the background information and tools they need to become proficient users and savvy content-providers of the Internet. Getting Started; Personal Safety Online; E-mail Management; Web 2.0; Find What You Want--Fast ; Software on the Internet; E-Commerce; Encryption and the Internet; Basic Web Page Construction; Advanced Web Page Construction; HTML Character Codes; Style Sheets; File Types; Copyright Law. For all readers interested in the fundamentals of the Internet's most popular features.

 **Mastering System Center 2012 R2 Configuration Manager** Santos Martinez,Peter Daalmans,Brett Bennett,2014-02-19 Invaluable coverage on all aspects of System Center 2012 R2 Configuration Manager Completely updated for System Center 2012 R2 Configuration Manager, this comprehensive book provides intermediate and advanced coverage of all aspects of the product, including planning and installation, migrating from previous versions of Configuration Manager, deploying software and operating systems, security, monitoring and troubleshooting, and automating and customizing. Provides numerous real-world scenarios to show you how to use the tool in various contexts Explores planning and installation and migrating from SCCM 2007 Walks you through deploying software and operating systems, security, monitoring, and troubleshooting Demonstrates automating and customizing SCCM 2012 with scripts This essential book provides you with all the information you need to get savvy with System Center 2012 R2 Configuration Manager. Бесплатный софт 2012: Windows, iPad, iPhone, Android Леонтьев Виталий Петрович,2012-04-20 Пиратство становится все более рискованным занятием, а покупать компорософт по-прежнему не коммертору не сомрастовать собтороженного программы программы, про торо во программ коммерческий продукт, которому нельзя было бы подобрать бесплатный аналог! Путеводитель, который вы держите в руках, содержит описания более 500 актуальных и нужных совмания (The University of the wave-программ не только под неском под непростолько под под под постольного под для настолько под для под для под для под или смартного под планицета или составлять под опоповодом Алдройстве и простройства и при полезнатители и состройства и отношность и оборовленных постоятелям пророто

Selamatkan Duit Anda daripada Format Komputer di Kedai (TERBARU) Fadhlan Hilmi,2017-10-24 Komputer merupakan aset yang penting pada zaman moden ini. Kini, ramai orang mempunyai komputer yang canggih tetapi mereka tidak tahu bagaimana hendak selamatkan duit mereka daripada format dan install komputer di kedai malah anda boleh jimatkan kos format dan install komputer di rumah. Dengan ini, isi penting dalam buku ini akan membuatkan anda faham bagaimana hendak format dan install komputer dengan lebih bersistematik dan selamatkan duit anda daripada format komputer di kedai.

 **Digital Culture & Society (DCS)** Ramón Reichert,Annika Richterich,Pablo Abend,Mathias Fuchs,Karin Wenz,2016-12-31 »Digital Culture & Society« is a refereed, international journal, fostering discussion about the ways in which digital technologies, platforms and applications reconfigure daily lives and practices. It offers a forum for critical analysis and inquiries into digital media theory and provides a publication environment for interdisciplinary research approaches, contemporary theory developments and methodological innovation. The third issue »Politics of Big Data« edited by Mark Coté, Paolo Gerbaudo, and Jennifer Pybus, critically examines the political and economic dimensions of Big Data and thus details its contestation. The contributions focus on the materialities and processes which manifest Big Data and explore forms of value beyond the state and

capital. These range from open data initiatives, social media metrics, machine learning algorithms, data visualisation to data dashboards, critical data analysis, and new modes of data action research and practice. **Pro Couchbase Server** David Ostrovsky,Yaniv Rodenski,SELA Group,2014-08-28 Pro Couchbase Server is a hands-on guide for developers and administrators who want to take advantage of the power and scalability of Couchbase Server in their applications. This book takes you from the basics of NoSQL database design, through application development, to Couchbase Server administration. Never have document databases been so powerful and performant. The NoSQL movement has fundamentally changed the database world in recent years. Influenced by the growing needs of web-scale applications, NoSQL databases such as Couchbase Server provide new approaches to scalability, reliability, and performance. With the power and flexibility of Couchbase Server, you can model your data however you want, and easily change the data model any time you want. Pro Couchbase Server shows what is possible and helps you take full advantage of Couchbase Server and all the performance and scalability that it offers. Helps you design and develop a document database using Couchbase Server. Takes you through deploying and maintaining Couchbase Server. Gives you the tools to scale out your application as needed.

PC Mag ,1998-11-17 PCMag.com is a leading authority on technology, delivering Labs-based, independent reviews of the latest products and services. Our expert industry analysis and practical solutions help you make better buying decisions and get more from technology.

Network World, 1992-08-10 For more than 20 years, Network World has been the premier provider of information, intelligence and insight for network and IT executives responsible for the digital nervous systems of large organizations. Readers are responsible for designing, implementing and managing the voice, data and video systems their companies use to support everything from business critical applications to employee collaboration and electronic commerce.

**Menjadi Dokter Pc dan Laptop** Anda Sendiri,

Linux-Server mit Debian GNU/Linux Eric Amberg,2009

CCNA Certification All-in-One For Dummies Silviu Angelescu,2010-04-12 A complete preparation guide for the entry-level networking CCNA certification If you're planning to advance your career by taking the allimportant Cisco Certified Network Associate (CCNA), this is the study guide you need! Seven minibooks cover all the concepts and topics on which you'll be tested, covering the latest version of the exam. Each part of the exam is covered thoroughly in its own section, so you can readily find the information you want to study. Plenty of review questions help you prepare, and the companion CD-ROM includes the highly rated Dummies Test Engine so you can test your progress with questions based on exam content. The Cisco Certified Network Associate (CCNA) is the entry-level certification for network professionals Seven minibooks in this guide cover Secure Device Manager, Virtual Private Networks, IPv6, 2960 Switches, Cisco Network Assistant, Advanced EIGRP and OSPF, and Introduction to Wireless Networks Covers the latest version of the exam, including the new voice, security and wireless components added in 2008 Packed with review questions to help you prepare Includes more security and troubleshooting information CD-ROM includes the popular Dummies Test Engine, an exclusive, fully customizable test-prep software package that features twice as many sample questions as the previous version CCNA Certification All-In-One For Dummies is the preparation guide you need to earn your CCNA certification. Note: CD-ROM/DVD and other supplementary materials are not included as part of eBook file.

 留學x遊學 出國前要先學會的必備英語 LiveABC編輯群,2020-05-18 留遊學前,本書先陪你走一遍 把情境會話、實用句、相關資訊先學起來 海外生活免煩惱 專為留、遊學的你量身打造 最實用的英語工具書 許多人都夢想有朝一日能夠出國唸書,除了取得學位外,還可以認識來自不同 國家的同學、體驗當地生活、拓展人生視野。但是出國唸書除了要克服語言障礙外,對於新的環境、不同的文化價值觀,甚至連吃、住、交通等再普通不過的事都可能讓你的海外求學生活不如想像中的美好。因此,在計畫留、遊學之前,如果能對計畫前往的國家,及可能面對的各種狀況有較清楚的 了解,必能減少生活中的各種衝擊,而本書就是為了想去留遊學的你量身打造。 本書囊括四大主題,提前部署讓你的留遊學生活更順利 抵達和安頓 從入境檢查、選擇住處到銀行開戶及辦手機等,讓你在開學前能打理好生活大小事。 學校生活 與導師見面、選課、做課堂計畫、交朋友及參加社團 ة المورد المسارية المسارية المسارية المسارية المسارية المسارية المسارية المسارية المسارية المسارية المسارية المسارية المسارية المسارية المسارية المسارية المسارية المسارية المسارية المسارية المسارية المسارية المسارية الم 在異國生活時可能遇到的各種情況與因應之道。在「情境對話」和「主題閱讀」中,除了可以精進你的口說和閱讀能力外。而「專業小叮嚀」則有豐富的資訊,提醒你該注意的PRO TIPS,相當生活且實用。 有機會出國唸書、同時留下難忘的體驗是一件美好的事,所以事先做好充分準備是很重 **CONGRIP STATE OF SECTIONS ARRES** UNIT ATTENTION ON THE SECTION IN A Section I: Arriving and Settling InDUDU Unit 1: Preparations and ArrivalDUDU Unit 2: AccommodationsUD Unit 3: Money MattersDUDUU Unit 4: Phone and Internet Serviceロロロロロ Section II: School Lifeロロロ Unit 5: First Week in Schoolロロロロ Unit 6: Tackling Class Assignmentsロロロロ Unit 7: Making Friendsロロ Unit 8: Joining School Clubs and Organizations **ON BET UPING UPING Section III: Daily Life미미미 Unit 9: Food ShoppingI미미미 Unit 10: Shopping for Household Objects and Toiletries미미미미미미미미미미 Unit 11: At a Pharmacy미미 Unit 12: Doctor Visits and Medical** Emergencies看醫生和緊急醫療 Section IV: Social Life社交生活 Unit 13: Going Out with Friends和朋友外出 Unit 14: Organizing Weekend and Holiday Activities安排週末和假日活動 Unit 15: Using Mobile Apps for Socializing使用通訊軟體進行社

QUU Unit 16: Dealing with Culture Shock and Racismロロロロロロロロロロロロ Unit 17: Dating and Relationshipsロロロロ Unit 18: Saying Goodbyeロロ 21世紀情境式日語圖解字典(全新增訂版) LiveABC編輯群,2021-03-18 ● 14大類、88個主題、1800個必學單字、22篇短文 ● 全彩圖解單字,好看好讀不枯燥! ● 主題環繞日常生活,只學用的到的單字! ● 補充日本相關知識,學日語也學在地文化! ● 附贈圖解美食日語手冊, 從「吃」開始認識日本! 用最自然的圖像記憶法背單字,簡單又有效率! 學語言就是為了與他人溝通,能聽懂會說是最重要的一環,因此,本書特別從使用情境著手,繪出一幅幅生動的圖解插畫,讓讀者可以立刻學馬上應用,不再忘記。本書採用最輕鬆易懂的圖解方式打造最有效的學習環境,分  $0.4\,$   $0.4\,$   $0.0\,$   $0.0\,$   $0.0\,$   $0.0\,$   $0.0\,$   $0.0\,$   $0.0\,$   $0.0\,$   $0.0\,$   $0.0\,$   $0.0\,$   $0.0\,$   $0.0\,$   $0.0\,$   $0.0\,$   $0.0\,$   $0.0\,$   $0.0\,$   $0.0\,$   $0.0\,$   $0.0\,$   $0.0\,$   $0.0\,$   $0.0\,$   $0.0\,$   $0.0\$ 您輕鬆記憶單字。 實用會話即時演練,內容最豐富! 除了字彙外,本書還收錄88篇會話與22篇短文。每篇主題都有一篇實用會話,採中日對照,方便閱讀與學習。在進入會話前,會先提供給讀者一句從對話中挑選出生活常用到的『實用句』,可記下並活用於日常生活中。另外還收錄了22則 「輕鬆小品」單元,包括了參加日本婚禮時的禮儀、泡日本的溫泉、澡堂時候需要注意的事情等,對於想去日本旅行和考慮留學的人提供了許多有用的資訊,讓讀者在學習日語的同時,也能認識日本文化。 目錄介紹 關於日本 1-1日本風情 1-2四季行事 1-3日本地圖 人 2-1人生階段 2-2家譜 2-3帽與鞋 2-4身體 2-5衣物 2-6配件飾品 2-7情緒和動作 家 3-1家 3-2家的外觀 3-3客廳 3-4浴室和洗手間 3-5臥室 3-6和室 3-7廚房 3-8廚房用品 3-9家電 3-10生活雜貨 3-11工具 3-12日常生活 食物 4-1超市 4-2水果 4-3蔬菜 4-4肉 4-5海鮮 4-6飲料 4-7乳製品 4-8亞洲 美食 用餐 5-1日式餐廳 5-2西式餐廳 5-3速食餐廳 5-4菜單和料理 5-5餐具 5-6味道 5-7調味料 5-8烹調方式 城內導覽 6-1城市 6-2街景 6-3通訊 6-4警察與消防 6-5銀行 6-6百貨公司 128 6-7飯店 教育 7-1學校 7-2校園 7-3教室 7-4圖書館 7-5文具 7-6月曆 7-7顏色 7-8圖 بور القام القام القام القام القام القام القام القام القام القام القام القام القام القام القام القام القام القا<br>القام 11-4 يون 10-1 القام 10-1 بالقام 10-1 يون 10-1 بالقام 10-2 يون 10-2 يون 10-2 يون 10-2 يون 10-2 يون 10-2 11-600 11-700 00 12-100000 12-200000 12-30000 12-40000 000 13-100 13-200 13-300 13-40000 13-50 00000 14-100 14-200 14-30000 14-40000

Unveiling the Magic of Words: A Review of "**Download Manager Lite**"

In a world defined by information and interconnectivity, the enchanting power of words has acquired unparalleled significance. Their ability to kindle emotions, provoke contemplation, and ignite transformative change is re awe-inspiring. Enter the realm of "**Download Manager Lite**," a mesmerizing literary masterpiece penned by way of a distinguished author, guiding readers on a profound journey to unravel the secrets and potential hidden within every word. In this critique, we shall delve in to the book is central themes, examine its distinctive writing style, and assess its profound affect the souls of its readers.

# **Table of Contents Download Manager Lite**

- 1. Understanding the eBook Download Manager Lite
	- The Rise of Digital Reading Download Manager Lite
	- Advantages of eBooks Over Traditional Books
- 2. Identifying Download Manager Lite
	- Exploring Different Genres
	- Considering Fiction vs. Non-Fiction
	- Determining Your Reading Goals
- 3. Choosing the Right eBook Platform
	- Popular eBook Platforms
	- Features to Look for in an Download Manager Lite
	- User-Friendly Interface
- 4. Exploring eBook Recommendations from Download Manager Lite
	- Personalized Recommendations
	- Download Manager Lite User Reviews and Ratings
	- Download Manager Lite and Bestseller Lists
- 5. Accessing Download Manager Lite Free and Paid eBooks
	- Download Manager Lite Public Domain eBooks
	- Download Manager Lite eBook Subscription Services
	- Download Manager Lite Budget-Friendly Options
- 6. Navigating Download Manager Lite eBook Formats
	- o ePub, PDF, MOBI, and More
	- Download Manager Lite Compatibility with Devices
	- Download Manager Lite Enhanced eBook Features
- 7. Enhancing Your Reading Experience
- Adjustable Fonts and Text Sizes of Download Manager Lite
- $\circ$  Highlighting and Note-Taking Download Manager Lite
- o Interactive Elements Download Manager Lite
- 8. Staying Engaged with Download Manager Lite
	- Joining Online Reading Communities
	- Participating in Virtual Book Clubs
	- Following Authors and Publishers Download Manager Lite
- 9. Balancing eBooks and Physical Books Download Manager Lite
	- o Benefits of a Digital Library
	- Creating a Diverse Reading Collection Download Manager Lite
- 10. Overcoming Reading Challenges
	- Dealing with Digital Eye Strain
	- Minimizing Distractions
	- Managing Screen Time
- 11. Cultivating a Reading Routine Download Manager Lite
	- o Setting Reading Goals Download Manager Lite
	- Carving Out Dedicated Reading Time
- 12. Sourcing Reliable Information of Download Manager Lite
	- Fact-Checking eBook Content of Download Manager Lite
	- Distinguishing Credible Sources
- 13. Promoting Lifelong Learning
	- Utilizing eBooks for Skill Development
	- Exploring Educational eBooks
- 14. Embracing eBook Trends
	- $\circ$  Integration of Multimedia Elements
	- Interactive and Gamified eBooks

## **Download Manager Lite Introduction**

In this digital age, the convenience of accessing information at our fingertips has become a necessity. Whether its research papers, eBooks, or user manuals, PDF files have become the preferred format for sharing and reading documents. However, the cost associated with purchasing PDF files can sometimes be a barrier for many individuals and organizations. Thankfully, there are numerous websites and platforms that allow users to download free PDF files legally. In this article, we will explore some of the best platforms to download free PDFs. One of the most popular platforms to download free PDF files is Project Gutenberg. This online library offers over 60,000 free eBooks that are in the public domain. From classic literature to historical documents, Project Gutenberg provides a wide range of PDF files that can be downloaded and enjoyed on various devices. The website is user-friendly and allows users to search for specific titles or browse through different categories. Another reliable platform for downloading Download Manager Lite free PDF files is Open Library. With its vast collection of over 1 million eBooks, Open Library has something for every reader. The website offers a seamless experience by providing options to borrow or download PDF files. Users simply need to create a free account to access this treasure trove of knowledge. Open Library also allows users to contribute by uploading and sharing their own PDF files, making it a collaborative platform for book enthusiasts. For those interested in academic resources, there are websites dedicated to providing free PDFs of research papers and scientific articles. One such website is Academia.edu, which allows researchers and scholars to share their work with a global audience. Users can download PDF files of research papers, theses, and dissertations covering a wide range of subjects. Academia.edu also provides a platform for discussions and networking within the academic community. When it comes to downloading Download Manager Lite free PDF files of magazines, brochures, and catalogs, Issuu is a popular choice. This digital publishing platform hosts a vast collection of publications from around the world. Users can search for specific titles or explore various categories and genres. Issuu offers a seamless reading experience with its userfriendly interface and allows users to download PDF files for offline reading. Apart from dedicated platforms, search engines also play a crucial role in finding free PDF files. Google, for instance, has an advanced search feature that allows users to filter results by file type. By specifying the file type as "PDF," users can find websites that offer free PDF downloads on a specific topic. While downloading Download Manager Lite free PDF files is convenient, its important to note that copyright laws must be respected. Always ensure that the PDF files you download are legally available for free. Many authors and publishers voluntarily provide free PDF versions of their work, but its essential to be cautious and verify the authenticity of the source before downloading Download Manager Lite. In conclusion, the internet offers numerous platforms and websites that allow users to download free PDF files legally. Whether its classic literature, research papers, or magazines, there is something for everyone. The platforms mentioned in this article, such as Project Gutenberg, Open Library, Academia.edu, and Issuu, provide access to a vast collection of PDF files. However, users should always be cautious and verify the legality of the source before downloading Download Manager Lite any PDF

### **FAQs About Download Manager Lite Books**

- 1. Where can I buy Download Manager Lite books? Bookstores: Physical bookstores like Barnes & Noble, Waterstones, and independent local stores. Online Retailers: Amazon, Book Depository, and various online bookstores offer a wide range of books in physical and digital formats.
- 2. What are the different book formats available? Hardcover: Sturdy and durable, usually more expensive. Paperback: Cheaper, lighter, and more portable than hardcovers. E-books: Digital books available for ereaders like Kindle or software like Apple Books, Kindle, and Google Play Books.
- 3. How do I choose a Download Manager Lite book to read? Genres: Consider the genre you enjoy (fiction, non-fiction, mystery, sci-fi, etc.). Recommendations: Ask friends, join book clubs, or explore online reviews and recommendations. Author: If you like a particular author, you might enjoy more of their work.
- 4. How do I take care of Download Manager Lite books? Storage: Keep them away from direct sunlight and in a dry environment. Handling: Avoid folding pages, use bookmarks, and handle them with clean hands. Cleaning: Gently dust the covers and pages occasionally.
- 5. Can I borrow books without buying them? Public Libraries: Local libraries offer a wide range of books for borrowing. Book Swaps: Community book exchanges or online platforms where people exchange books.
- 6. How can I track my reading progress or manage my book collection? Book Tracking Apps: Goodreads, LibraryThing, and Book Catalogue are popular apps for tracking your reading progress and managing book collections. Spreadsheets: You can create your own spreadsheet to track books read, ratings, and other details.
- 7. What are Download Manager Lite audiobooks, and where can I find them? Audiobooks: Audio recordings of books, perfect for listening while commuting or multitasking. Platforms: Audible, LibriVox, and Google Play Books offer a wide selection of audiobooks.
- 8. How do I support authors or the book industry? Buy Books: Purchase books from authors or independent bookstores. Reviews: Leave reviews on platforms like Goodreads or Amazon. Promotion: Share your favorite books on social media or recommend them to friends.
- 9. Are there book clubs or reading communities I can join? Local Clubs: Check for local book clubs in libraries or community centers. Online Communities: Platforms like Goodreads have virtual book clubs and discussion groups.
- available for free as theyre in the public domain. Free E-books: Some websites offer free e-books legally, like Project Gutenberg or Open Library.

10. Can I read Download Manager Lite books for free? Public Domain Books: Many classic books are

### **Download Manager Lite :**

jorge lorenzo todo lo que sus fans quieren saber - Aug 20 2022 web jorge lorenzo todo lo que sus fans quieren saber efanswer 17 95 reflexiones pasiones anécdotas duelos épicos victorias para recordar y derrotas aplas jorge lorenzo todo lo que sus fans quieren saber - Nov 22 2022 web todo lo que sus fans quieren saber jorge lorenzo no se permite la reproducción total o parcial de este libro ni su incorporación a un sistema infor mático ni su transmisión en **el corte inglés** - Dec 24 2022

web lee gratis jorge lorenzo todo lo que sus fans quieren saber de efanswer disponible como e book prueba gratuita durante 30 días 30 días gratis cancela en cualquier **jorge lorenzo overdrive** - Apr 27 2023

web nov 22 2016 los propios fans de jorge lorenzo son quienes entrevistaron al piloto a través de efanswer una aplicación social que permite a los fans interactuar con sus jorge lorenzo todo lo que sus fans quieren saber deportes - Jul 31 2023 web jorge lorenzo todo lo que sus fans quieren saber deportes ebook efanswer benedetti alessandro gonzález fernández paula amazon es tienda kindle jorge lorenzo todo lo que sus fans quieren saber hobbies - Mar 27 2023 web los propios fans de jorge lorenzo son quienes entrevistaron al piloto a través de efanswer una aplicación social que permite a los fans interactuar con sus ídolos como jorge lorenzo todo lo que sus fans quieren saber amazon com - Sep 01 2023 web nov 22 2016 jorge lorenzo todo lo que sus fans quieren saber efanswer gonzález fernández paula benedetti alessandro 9788448022853 amazon com books books **jorge lorenzo todo lo que sus fans quieren saber fnac** - Jan 25 2023 web jorge lorenzo todo lo que sus fans quieren saber tapa blanda

**jorge lorenzo proassets planetadelibros com** - Oct 22 2022 web los propios fans de jorge lorenzo son quienes entrevistaron al piloto a través de efanswer una aplicación social que permite a los fans interactuar con sus ídolos como **jorge lorenzo todo lo que sus fans quieren saber hobbies** - Dec 12 2021 jorge lorenzo todo lo que sus fans quieren saber hobbies - Oct 02 2023 web de efanswer autor paula gonzález fernández traductor alessandro benedetti traductor 4 3 19 valoraciones ver todos los formatos y ediciones reflexiones descargar jorge lorenzo todo lo que sus fans quieren saber - Feb 11 2022 web reflexiones pasiones anécdotas duelos épicos victorias para recordar y derrotas aplastantes de todo ello habla jorge lorenzo con sus fans en este libro no falta **jorge lorenzo efanswer planetadelibros** - Sep 20 2022 web los propios fans de jorge lorenzo son quienes entrevistaron al piloto a través de efanswer una aplicación social que permite a los fans interactuar con sus ídolos como **pdf jorge lorenzo by efanswer ebook perlego** - Mar 15 2022 web pdf epub jorge lorenzo todo lo que sus fans quieren saber hobbies descargar reflexiones pasiones anécdotas duelos épicos victorias para recordar **jorge lorenzo todo lo que sus fans quieren saber** - May 17 2022 web jorge lorenzo todo lo que sus fans quieren saber efanswer 17 95 reflexiones pasiones anécdotas duelos épicos victorias para recordar y derrotas aplas **jorge lorenzo todo lo que sus fans quieren** - Jul 19 2022 web citas información del libro reflexiones pasiones anécdotas duelos épicos victorias para recordar y derrotas aplastantes de todo ello habla jorge lorenzo con sus fans en **jorge lorenzo todo lo que sus fans quieren** - Apr 15 2022 web los propios fans de jorge lorenzo son quienes entrevistaron al piloto a través de efanswer una aplicación social que permite a los fans interactuar con sus ídolos como **jorge lorenzo by efanswer is available in these libraries** - Jan 13 2022 web jun 19 2023 jorge lorenzo todo lo que sus fans quieren saber hobbies by efanswer paula gonzález fernández alessandro benedetti je lo probó en la jorge lorenzo todo lo que sus fans quieren saber ebook - May 29 2023 web nov 22 2016 reflexiones pasiones anécdotas duelos épicos victorias para recordar y derrotas

aplastantes de todo ello habla jorge lorenzo con sus fans en pdf jorge lorenzo de efanswer libro electrónico perlego - Jun 17 2022 web jorge lorenzo todo lo que sus fans quieren saber efanswer 17 95 reflexiones pasiones anécdotas duelos épicos victorias para recordar y derrotas aplas **jorge lorenzo todo lo que sus fans** - Feb 23 2023 web reflexiones pasiones anécdotas duelos épicos victorias para recordar y derrotas aplastantes de todo ello habla jorge lorenzo con sus fans en este libro no falta **jorge lorenzo efanswer planetadelibros** - Jun 29 2023 web los propios fans de jorge lorenzo son quienes entrevistaron al piloto a través de efanswer una aplicación social que permite a los fans interactuar con sus ídolos como **experiment 26 reflection and refraction department of physics** - Mar 09 2023 web to study and observe the laws of reflection and refraction to understand and practice optical ray tracing to observe the operation of mirrors and prisms to examine light **lab 4 reflection and refraction of light studocu** - May 11 2023 web r formation of a virtual image by a plane mirror will examined a virtual image is an image that cannot be projected on a screen but the image can be seen by the eye e g the **reflection and refraction experiment university of** - Dec 06 2022 web the lab auxiliary materials the downloadable protractor listed at the above web page is provided to students for inclusion in the data section of their lab notebook scoring **optics reflection and refraction lab report conclusion** - Dec 26 2021 web the index of refraction or refractive index of an optical material is defined as the ratio of the speed of light in a vacuum to the speed of light in the material the refractive index experiment 17 refraction lehman - May 31 2022 web lab report reflection and refraction by michael oliver and dylan gonzalez objective the objective of this lab is to experimentally confirm the law of reflection for a flat **reflection and refraction lab report 1 pdf scribd** - Aug 14 2023 web figure 9 1 angles of reflection refraction by convention the angle of incidence is defined as the angle between the incident ray and the surface normal the direction lab report reflection and refraction pdf course hero - Feb 25 2022 web physics lab report refraction of light air into glass purpose when light travels through different mediums it is being refracted the purpose of this lab is to test snell s

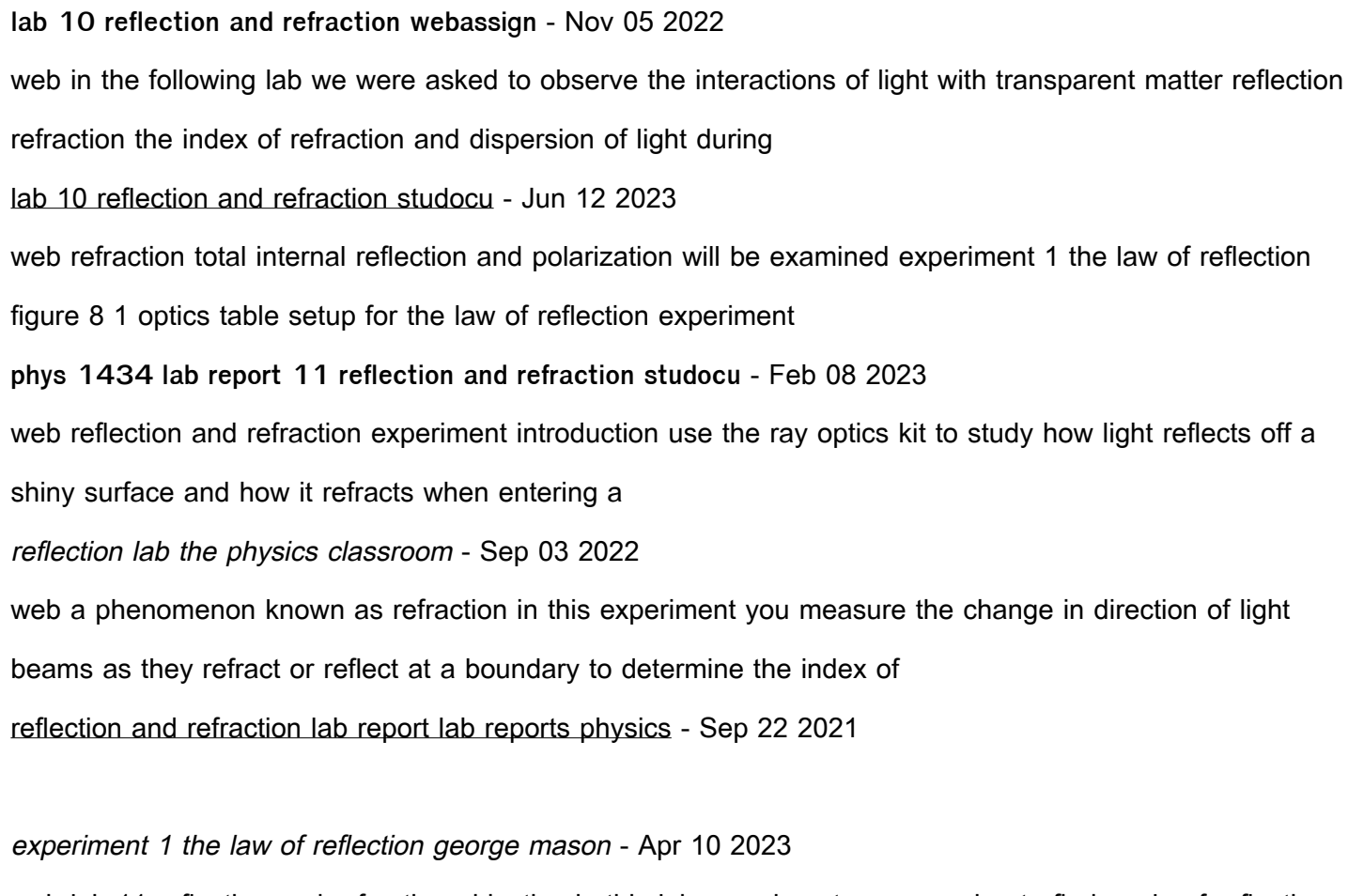

web lab 11 reflection and refraction objective in this lab experiment we are going to find angle of reflection and angle of refraction with the angle of incidence given to prove the

**refraction lab phet contribution** - Mar 29 2022

web optics reflection and refraction lab report conclusion 1310 words6 pages student s name institution course name professor s name date of submission optics reflection

**lab 9 reflection and refraction washington state university** - Jul 13 2023

web reflection and refraction of light purpose the purpose of this experiment was demonstrating reflection and refraction of light with completing this experiment we

light reflection and refraction lab pdf scribd - Apr 29 2022

web objectives purposes to analyse the reflection from a plane surface area and also analyse the dependency of angle of reflection on the angle of incidence to study the

**refraction of light lab report marked by teachers com** - Nov 24 2021

reflection and refraction lab report 1 documents and e books - Oct 24 2021

**lab 16 reflection refraction lab 16 studocu** - Aug 02 2022

web light reflection and refraction pre lab using phet i introduction when a light ray strikes a smooth interface separating two transparent materials like air glass or water reflection and refraction university of oxford - Jan 07 2023 web nov 3 2021 what is reflection and refraction reflection is where light bounces off a shiny reflective surface refraction is where light bends when it moves from one lab reflection and refraction lab reflection and studocu - Jul 01 2022 web refraction lab description in this lab students will examine the way light bends as it goes from one medium to another they will check their work with snell s law they will also reflection and refraction docx physics lab report title - Jan 27 2022 web the law of reflection and refraction magno jana raiza s inphys2 a51 email protected abstract the experiment examined the difference between law of **reflection refraction of light physics lab study com** - Oct 04 2022 web lab reflection and refraction the purpose of this lab is to see how light interacts with different objects and to observe its reflective and refractive qualities this lab also macos mojave tastenkurzel finder safari mail foto - Oct 24 2021 web enjoy now is macos mojave tastenkurzel finder safari mail foto below macos mojave the missing manual david pogue 2018 12 20 answers found here apple s latest mac **macos mojave tastenkürzel finder safari mail fotos itunes** - Jul 13 2023 web macos mojave tastenkürzel finder safari mail fotos itunes siri etc effektiver bedienen mac mini macbook pro imac macbook air johann szierbeck

**macos mojave tastenkurzel finder safari mail foto adobe book** - Nov 24 2021 web as this macos mojave tastenkurzel finder safari mail foto it ends up instinctive one of the favored book macos mojave tastenkurzel finder safari mail foto collections that **İndir macos mojave güncelleme 10 14 4 apple support** - Dec 06 2022 web  $\Box$ ndir macos mojave 10 14 4 güncellemesi hata düzeltmeleri ve iyile $\Box$ tirmeler içerir mac inizin kararlılığını ve güvenilirliğini artırır tüm kullanıcılar için önerilir safari Özel **macos mojave tastenkurzel finder safari mail foto book** - Jul 01 2022 web macos mojave tastenkurzel finder safari mail foto mac os x leopard portable genius may 14 2021 mac os x portable genius is always at the ready for you with facts tips **macos mojave tastenkurzel finder safari mail foto copy** - Jan 27 2022 web time for their favorite books past this macos mojave tastenkurzel finder safari mail foto but stop taking

place in harmful downloads rather than enjoying a good ebook like a **macos mojave tastenkürzel finder safari mail fotos** - Apr 10 2023 web macos mojave tastenkürzel finder safari mail fotos itunes siri etc effektiver bedienen szierbeck johann amazon com au books **download macos mojave tastenkürzel finder safari mail** - Jun 12 2023 web macos mojave tastenkürzel finder safari mail fotos itunes siri etc effektiver bedienen mac mini macbook pro imac macbook air veröffentlichungsdatum sprache **macos mojave tastenkürzel finder safari mail fotos itunes siri** - Mar 29 2022 web macos sierra tastenkürzel siri finder safari mail macos mojave 9to5mac macos mojave how to turn on favicons in safari 12 tabs macos mojave desktop and finder apple **macos mojave de tarayıcı verilerini safari den microsoft edge e** - Feb 08 2023 web edge for mac sık kullanılanlar geçmi $\Box$  ve yer i $\Box$ aretleri gibi tarayıcı verilerini safari den macos mojave deyeni microsoft edge e içeri aktaracak yeni macos un yeni güvenlik macos mojave tastenkürzel finder safari mail fotos - May 11 2023 web buy macos mojave tastenkürzel finder safari mail fotos itunes siri etc effektiver bedienen by 9783954310685 from amazon uk s books shop free delivery on eligible **macos mojave tastenkürzel finder safari mail fotos** - Dec 26 2021 web oct 1 2018 buy macos mojave tastenkürzel finder safari mail fotos itunes siri etc effektiver bedienen german edition read kindle store reviews amazon com macos mojave tastenkürzel finder safari mail fotos - Mar 09 2023 web macos mojave tastenkürzel finder safari mail fotos itunes siri etc effektiver bedienen german edition ebook szierbeck johann amazon co uk kindle store macos mojave tastenkurzel finder safari mail foto pdf 2023 - Apr 29 2022 web macos mojave tastenkurzel finder safari mail foto pdf introduction macos mojave tastenkurzel finder safari mail foto pdf 2023 pixelache ac webfinder in macos macos mojave vayınlandı  $III$ te tüm özellikleri shiftdelete net - Nov 05 2022 web sep 24 2018 mac bilgisayar sahiplerinin merakla bekledi**l**li macos mojave 10 14 apple tarafından yayınlandı  $\prod$ te tüm detayları ile macos mojave 10 14 özellikleri apple macos mojave tastenkürzel finder safari mail fotos itunes siri - Feb 25 2022 web jul 1 2023 in macos mojave facebook and twitter lose integration macos mojave novedades características y patibilidad os x el capitan tastenkürzel finder safari mail

macos yazı tipini windows 10 da kullanmak technopat sosyal - Jan 07 2023 web jun 24 2018 benzemiyor Llimdi kendim baktım macos te visual studio code da varsayılan olarak menlo yazı tipi kullanılıyor onu da deneyin isterseniz yoksa download macos mojave tastenkürzel finder safari mail - Sep 03 2022 web ebooks kaufen macos mojave tastenkürzel finder safari mail fotos itunes siri etc effektiver bedienen ma buch online bestellen mac **macos mojave tastenkurzel finder safari mail foto pdf** - Aug 02 2022 web aug 8 2023 macos mojave tastenkurzel finder safari mail foto 1 9 downloaded from uniport edu ng on august 8 2023 by guest macos mojave tastenkurzel finder safari macos mojave tastenkurzel finder safari mail foto copy - May 31 2022 web 2 macos mojave tastenkurzel finder safari mail foto 2020 12 04 through the projects in the book web edition containing the complete text of the book interactive quizzes **macos mojave tastenkürzel finder safari mail fotos** - Aug 14 2023 web oct 1 2018 macos mojave tastenkürzel finder safari mail fotos itunes siri etc effektiver bedienen szierbeck johann on amazon com free shipping on qualifying

**download macos mojave tastenkürzel finder safari mail** - Oct 04 2022 web recently there are lots texts in the country that would improve our information one amongst them is the find named macos mojave tastenkürzel finder safari mail fotos

# Best Sellers - Books ::

[lang paul henry la msica en la civilizacin occidental book](https://www.freenew.net/fill-and-sign-pdf-form/uploaded-files/?k=lang-paul-henry-la-msica-en-la-civilizacin-occidental-book.pdf) [langara english test sample questions](https://www.freenew.net/fill-and-sign-pdf-form/uploaded-files/?k=langara-english-test-sample-questions.pdf) [lehninger principles of biochemistry sixth edition](https://www.freenew.net/fill-and-sign-pdf-form/uploaded-files/?k=lehninger_principles_of_biochemistry_sixth_edition.pdf) [laudate hymnal index](https://www.freenew.net/fill-and-sign-pdf-form/uploaded-files/?k=laudate_hymnal_index.pdf) [law justice society sociolegal introduction book](https://www.freenew.net/fill-and-sign-pdf-form/uploaded-files/?k=Law-Justice-Society-Sociolegal-Introduction-Book.pdf) [language and literature from a pueblo indian perspective](https://www.freenew.net/fill-and-sign-pdf-form/uploaded-files/?k=language_and_literature_from_a_pueblo_indian_perspective.pdf) [learnings for 2 year olds](https://www.freenew.net/fill-and-sign-pdf-form/uploaded-files/?k=learnings_for_2_year_olds.pdf) [letters from a peruvian woman](https://www.freenew.net/fill-and-sign-pdf-form/uploaded-files/?k=Letters-From-A-Peruvian-Woman.pdf) [lengua y literatura 1 eso cuaderno de actividades](https://www.freenew.net/fill-and-sign-pdf-form/uploaded-files/?k=lengua_y_literatura_1_eso_cuaderno_de_actividades.pdf) [lazarus and folkman stress appraisal and coping](https://www.freenew.net/fill-and-sign-pdf-form/uploaded-files/?k=lazarus_and_folkman_stress_appraisal_and_coping.pdf)